#### **AutoCAD Crack Full Product Key For PC [Latest] 2022**

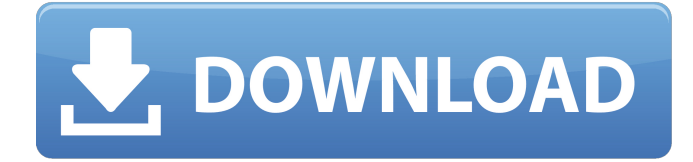

### **AutoCAD [Mac/Win] [Latest]**

Introduction AutoCAD is the industry-standard software for Computer-Aided Design (CAD) and drafting. Its popularity and ubiquity are primarily due to its ease-of-use, versatility, and speed. A CAD system is an integrated set of software that allows a user to design a project (such as a house) in a "cad" environment. The resulting design is composed of a series of views that allow for the visual representation of the project's various elements, such as electrical, plumbing, structural, and mechanical components. History AutoCAD was originally developed by the company now known as Autodesk as a desktop app for microcomputers that could run on personal computers using an internal graphics terminal. Early versions were developed on the Commodore PET, and as of AutoCAD 2014 it is still running on this platform. As CAD systems have become more integrated into the design process, desktop CAD programs have been largely replaced by large-scale CAD systems that run on mainframe computers or minicomputers, requiring a dedicated operator at each workstation. Although all this can still be done in a desktop CAD application, and even within these types of systems, there is often a trade-off between system integration and the user interface (UI). Desktop CAD apps tend to have less user-friendly interfaces than the integrated CAD applications of the past, and this often results in fewer tasks being performed in desktop CAD programs. Desktop CAD programs also do not provide the "scalability" of large-scale CAD systems; if a user requires access to large portions of a design, the user must either develop software to export the design or use large-scale CAD systems. Desktop CAD Programs Originally, desktop CAD programs were aimed at hobbyists, students, and other individuals who needed a reliable tool to do basic drawings. This type of user usually did not need the powerful features of large-scale CAD systems. Because of this, many desktop CAD programs were relatively simple in design and did not offer all the features that are available in large-scale CAD systems. However, as CAD systems have become more integrated into the design process, desktop CAD programs have been largely replaced by large-scale CAD systems that run on mainframe computers or minicomputers, requiring a dedicated operator at each workstation. Although all this can still be done in a desktop CAD application, and even within these types of systems, there is often a trade-off between system integration and the

### **AutoCAD X64 2022 [New]**

Office tools AutoCAD and AutoCAD LT include numerous office tools that allow users to annotate, draw, edit, and analyze their CAD drawings. Examples of such tools include: CAD drawing tools Map control tools Drawing tools Measurement tools Cursor tools Drafting tools Drafting templates Notebook tools Stencils Image editing tools Contour tracing tools Multimedia editing tools Geospatial editing tools Map/plot tools CAD data tools Plug-ins Many plug-ins allow a user to add new

functionality to the standard functions of the AutoCAD program. Plug-ins are also used to extend AutoCAD functionality to specific fields. This type of plug-in may allow a user to create a new field, apply a certain algorithm to a field, etc. AutoCADbased applications may use a plug-in or add-on. For example, a plug-in in AutoCAD Architectural is used to import, export, and view plans for architectural structures. Also, plug-ins are used to manipulate different types of files (i.e., AutoCAD native files or third-party native file formats such as 3ds and DWG). Some examples of AutoCAD-based applications with plug-ins or add-

ons are: AutoCAD Architectural (AutoCAD-based architectural software for designers, architects and engineers) Autodesk Converter for AutoCAD Autodesk Dynamic Plant Designer Autodesk Family Tree (1st generation) (AutoCAD-based tree

design software) Autodesk Family Tree (2nd generation) (AutoCAD-based tree design software) Autodesk Family Tree (3rd generation) (AutoCAD-based tree design software) Autodesk Family Tree (4th generation) (AutoCAD-based tree design software) Autodesk Family Tree (5th generation) (AutoCAD-based tree design software) Autodesk Family Tree (6th generation) (AutoCAD-based tree design software) Autodesk 3D Warehouse Autodesk Family Tree (7th generation) (AutoCAD-based tree design software) Autodesk Family Tree (8th generation) (AutoCAD-based tree design software) Autodesk Family Tree (9th generation) (AutoCAD-based tree design software) a1d647c40b

## **AutoCAD Crack Keygen For (LifeTime) PC/Windows [Latest-2022]**

Go to \autocad\user\autocad3\libraries\ Then open the autocad32.lib file and find the unsigned char encoder.dll unsigned char decoder.dll Save these 2 files in the \autocad\user\autocad3\libraries\ folder. Now you can start Autocad -> shift + F1 and type "docmgr" -> select "setting" -> on the left side, select the "libraries" tab -> go to "New/Select button" and select the folder containing the autocad32.lib file. Now, in the messagebox, you can find the encoder.dll. For the decoder.dll you have to open the autocad and close the messagebox (same way as in 2.) -> shift + F1 and type "docmgr" -> select "setting" -> on the left side, select the "libraries" tab -> go to "New/Select button" and select the folder containing the autocad32.lib file. Now you can start Autocad -> shift + F1 and type "docmgr" -> select "setting" -> on the left side, select the "libraries" tab -> go to "New/Select button" and select the folder containing the decoder.dll. Now, in the messagebox, you can find the decoder.dll. So, your keygen is complete. Encode (and encode) : You have to wait for the start of the game  $\rightarrow$  you have to start the game with shift+F1  $\rightarrow$ you can close the messagebox and open again the document manager. If the messagebox doesn't start automatically, you can open the autocad with shift + F1 and type "docmgr" -> select "setting" -> on the left side, select the "libraries" tab -> go to "New/Select button" and select the folder containing the autocad32.lib file. Now you can start Autocad -> shift + F1

### **What's New In?**

Traditional markup assist with saved settings for speed. The updated version can draw the outlines automatically, and export them into dxf, dwg, xdr, jpg and other formats. (video: 1:21 min.) Enhanced integration with Microsoft Office Word. Read Word text that is linked to your drawings, and display the text alongside your drawings (video: 1:40 min.) Export of multiple drawings in one PDF file. Export multiple drawings into one PDF file in a single operation. The image type can be set to either dxf, dwg, xdr, or jpg, with the native image size, and the PDF can be printed or emailed directly. (video: 2:03 min.) Faster revising using the feedback symbol. When you hover over the feedback symbol in a drawing, it shows details about the problem in your drawing (video: 1:15 min.) New cross-reference mechanism. It makes it easy to find out who made a certain drawing element and when, so you can reuse parts from other drawings. You can also save time in your tracing sessions by setting the default cross-reference behavior. (video: 1:26 min.) Line number in tooltips. Dropdown display of line spacing for the line command. Stacked group numbering, which displays the number of the group and the number of the drawing page. New extension menu for drawing size and dxf output settings. Create, annotate, and trace PDF drawings. It supports annotations and adds AutoCAD's graphics engine to create clean PDF drawings. (video: 1:24 min.) Auto-updating time in the Navigation Bar. Build interface surfaces. Toggle visibility of the save window. Zoom control. Extend the maximum number of tracks in the drawing toolbar. Enhanced crosshairs. Drawing commands. Interactive Extents Command. Gantt taskbars. Reset key. Links in the Comments window. Search bar. And more … See all the AutoCAD 2023 new features in the official documentation. For more information about the AutoCAD 2020 release, see our announcement. We've been busy testing AutoCAD 2020 in RC version 1.0. Please take our beta program and test it

# **System Requirements For AutoCAD:**

Supported System Specification: Ubuntu 16.04, 18.04 Intel Mac system (macOS Catalina or later) Acer Aspire T700-TS72T-6817 with NVIDIA GeForce 1080 GPU The system must have a minimum of 4GB of system memory (RAM) and it must support Windows 7 SP1, Windows 8.1, Windows 10, Ubuntu 16.04 or later, or macOS Catalina or later How to Install Linux in Your Acer Aspire T700? Click here to download